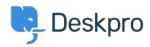

<u>Knowledge Base</u> > <u>Using Deskpro</u> > <u>Agent</u> > <u>Why is part of the Agent Interface out of view?</u>

## Why is part of the Agent Interface out of view?

Lara Proud - 2023-06-08 - Commenti (0) - Agent

You can change how the Agent Interface appears for your account, this will vary between Agents depending on your viewing preferences. If you find yourself in a view you don't want to use you can easily switch to a different option from the top left of the ticketing interface:

|     | 221 B Helpdesk ∨ |      | Issue with com × + agathabardle@ex                                                                                                    |                     |                       |           |                |
|-----|------------------|------|----------------------------------------------------------------------------------------------------|---------------------|-----------------------|-----------|----------------|
| 0   | Tickets          |      | "  ≡                                                                                                    | Issue with computer |                       |           |                |
| 00  | Queues           | ## ^ | (119) Issue with computer     (2) Agatha Bardle <agathabardle@example.com< th=""><th>) 🛟 1<br/>⊳ 1 yr</th><th>(j (§<sup>3</sup> 2)</th><th>3 5</th><th>Ç<sup>4</sup></th></agathabardle@example.com<> | ) 🛟 1<br>⊳ 1 yr     | (j (§ <sup>3</sup> 2) | 3 5       | Ç <sup>4</sup> |
| E   | MY INBOX         | ^    | Priority Urgent                                                                                                    |                     |                       |           |                |
|     | Mine             | 6    | 🗌 🔲 🖂 Hannah Scott <hannah.scott@d th="" 🦉<=""><th>) 🗘 🕕</th><th>Awaitin</th><th>g Agent</th><th>✓ 1</th></hannah.scott@d>                                                                            | ) 🗘 🕕               | Awaitin               | g Agent   | ✓ 1            |
|     | I'm Following    | 7    | Hannah Scott <hannah.scott@deskpro.co.uk< td=""><td>&gt; 12 mos</td><td>Agent</td><td>Team</td><td>Followers</td></hannah.scott@deskpro.co.uk<>                                                       | > 12 mos            | Agent                 | Team      | Followers      |
| (1) | My Team's        | 17   | 🗌 📑 Gary Jones <g.jones@example.c th="" 🧕<=""><th>3 🔮 🚺</th><th>2</th><th></th><th>+ 2</th></g.jones@example.c>                                                                                       | 3 🔮 🚺               | 2                     |           | + 2            |
|     | My Labelled      | 2    | GJ Gary Jones <g.jones@example.com></g.jones@example.com>                                                                                                    | 12 mos              |                       | 1 yr      | 1 yr           |
| ණ   | Starred          | 3    | Call from +447969236608                                                                                                    | ) 🔳 🚺               | Next event Tic        | cket Open | User Waiting   |
| ঙ   | My Open          | 9    | w Doris Weatherspoon                                                                                                    | 8 mos               | USER & CC'S           |           | ^ 🗈            |

The viewing options available are as follows:

## **Dual View**

Dual View shows the Tickets in a Queue in a separate view column, you can edit the fields that appear on the cards to provide you with a clear overview of the tickets alongside an open ticket and you can easily navigate between tickets from here by choosing different tickets from the list.

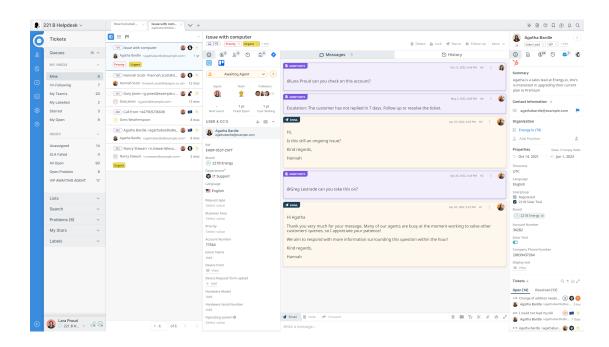

You can resize the width of the column of ticket cards, and the width you set will be remembered as your preferred layout.

## **Table View**

Table View presents the tickets in an adjustable table where all the tickets are listed across the width of the interface. Clicking on a ticket in this view will open it in front of the ticket list.

|                        |       | 0 🖽 1 | Issue with com × + +                                                |              |                                                                                                    |                 | Carded . | D 🗊 🛈 Group |
|------------------------|-------|-------|---------------------------------------------------------------------|--------------|----------------------------------------------------------------------------------------------------|-----------------|----------|-------------|
| Tickets                |       |       | *<br>Subject                                                        | Agent        | User                                                                                                    | Date Last Reply | 0        | Ref         |
| Queues                 | 111 A |       | Issue with computer                                                 | A Lara Proud | Agatha Bardle <agathabardle@example.com< td=""><td>tyr</td><td>1</td><td>EHBP-9537-</td></agathabardle@example.com<> | tyr             | 1        | EHBP-9537-  |
| MY INBOX               | ^     |       | Hannah Scott <\annah.scott@deskpro.com>                             | A Lara Proud | Ge Hannah Scott «hannah.scott@deskpro.co.uk»                                                                         | 12 mos          | 1        | KJDT-8516-C |
| Mine                   | 6     |       | Gary Jones <g jones@example.com=""></g>                             | A Lara Proud | Gary Jones «g. Jones@example.com»                                                                                    | 12 mos          | 1        | FFJC-7619-S |
| I'm Following          | 7     |       |                                                                     |              |                                                                                                    |                 |          |             |
| My Team's              | 20    |       | Call from +447969236608                                             | Lara Proud   | Doris Weatherspoon                                                                                                   | 8 mos           | 1        | HFHS-1714-  |
| My Labelled<br>Starred | 2     | 262   | Agatha Bardle <agathabardle@example.com></agathabardle@example.com> | 🚯 Lara Proud | Agatha Bardle <agathabardle@example.com></agathabardle@example.com>                                                  | 8 mos           | 1        | YFQY-0643-  |
| My Open                | 9     | 352   | Nancy Stewart <n.stewart@example.com></n.stewart@example.com>       | 4 Lara Proud | Nancy Stewart <n.stewart@example.com></n.stewart@example.com>                                                        | 2 mos           | 1        | GT00-3177   |
|                        |       |       |                                                                     |              |                                                                                                    |                 |          |             |
| INBOX                  | ^     |       |                                                                     |              |                                                                                                    |                 |          |             |
| Unassigned             | 14    |       |                                                                     |              |                                                                                                    |                 |          |             |
| SLA Failed             | 4     |       |                                                                     |              |                                                                                                    |                 |          |             |
| All Open               | 90    |       |                                                                     |              |                                                                                                    |                 |          |             |
| Open Problem           | 8     |       |                                                                     |              |                                                                                                    |                 |          |             |
| VIP AWAITING AGENT     | 17    |       |                                                                     |              |                                                                                                    |                 |          |             |
| Lists                  | ~     |       |                                                                     |              |                                                                                                    |                 |          |             |
| Search                 | ~     |       |                                                                     |              |                                                                                                    |                 |          |             |
| Problems (8)           | ~     |       |                                                                     |              |                                                                                                    |                 |          |             |
| My Stars               | ~     |       |                                                                     |              |                                                                                                    |                 |          |             |
|                        |       |       |                                                                     |              |                                                                                                    |                 |          |             |
| Labels                 | ~     |       |                                                                     |              |                                                                                                    |                 |          |             |

You can adjust the width of the different columns in the table depending on your preferences.

## **Kanban View**

Kanban View provides a clear visual project view in the helpdesk. Kanban is an agile work management tool that helps you group tickets in a visual workflow that aids the work process and boosts efficiency.

| 221                                            | B Helpdesk ~                                                                                                    |                                                | Issue with com_ $\times$ $\checkmark$ +                                                                                                    |                                            |                                                                                                    |                          |                                                                                                    | * B © L • 4 0                   |
|------------------------------------------------|----------------------------------------------------------------------------------------------------|------------------------------------------------|----------------------------------------------------------------------------------------------------|--------------------------------------------|----------------------------------------------------------------------------------------------------|--------------------------|----------------------------------------------------------------------------------------------------|---------------------------------|
| 5                                              | Tickets                                                                                                    |                                                | 0 🗄 🔃                                                                                                    |                                            |                                                                                                    |                          | Sort: Date Created                                                                                                    | ⇔ Group: Agent Team 😸 Small Vie |
| (                                              | Jupune                                                                                                    |                                                | 221B Energy Support (3) a <sup>st</sup>                                                                                                    | <sup>μ</sup> Complaints (2) μ <sup>μ</sup> | Customer Support Manag (2) $\mu^{e}$                                                                                                    | IT Support (2)           | Sales (8) ,* ,*                                                                                                    |                                 |
| 8<br>7<br>8<br>8<br>8<br>8<br>8<br>8<br>1<br>1 | Mine Ary INBOX<br>Mine Ary INBOX<br>My Teams Ary Common Ary Common<br>My Labeline Ary Common Ary Common<br>Starred Ary Open Ary Common Ary Common Ary Common<br>NIII OX<br>Jnassigned | 11 ^<br>6<br>7<br>17<br>2<br>3<br>9<br>^<br>14 | Repett for new Phone         1 yr           Image: Start Scale         Image: Start Scale           Image: Start Scale         Image: Start Scale           Image: Start Scale         < | Jenny Jones testuser13@test.com            | Clear Bolier Replacement & more<br>Bolis Sonth<br>Bolis Sonth<br>Clear Bolis Sonth<br>Clear Bolis | Pototem logging     1 yr | New WhatsApp from up to the second second se |                                 |
|                                                | SLA Failed                                                                                                    | 4                                              | 389 💿 😸 🔳 🔔                                                                                                    |                                            |                                                                                                    |                          | g.jones@example.com                                                                                                    |                                 |
|                                                | NI Open<br>Open Problem                                                                                                    | 90<br>8                                        |                                                                                                    |                                            |                                                                                                    |                          | 151 💿 1 📽 🚯                                                                                                    |                                 |
|                                                | /IP AWAITING AGENT                                                                                                    | 17                                             |                                                                                                    |                                            |                                                                                                    |                          | New SMS from 11 mos<br>+447969236608<br>Audrey Merivale<br>audreym84@example.com                                                                                                    |                                 |
| l                                              | lists                                                                                                    | ~                                              |                                                                                                    |                                            |                                                                                                    |                          | 160 (0) 2 🖬 (1)                                                                                                    |                                 |
| 5                                              | Search                                                                                                    | ~                                              |                                                                                                    |                                            |                                                                                                    |                          | New Twitter mention from 10 mos                                                                                                    |                                 |
| F                                              | Problems (8)                                                                                                    | ~                                              |                                                                                                    |                                            |                                                                                                    |                          | hannahrebekahs1                                                                                                    |                                 |
| ,                                              | Vly Stars                                                                                                    | ~                                              |                                                                                                    |                                            |                                                                                                    |                          | Annah Scott                                                                                                    |                                 |
| L                                              | .abels                                                                                                    | ~                                              |                                                                                                    |                                            |                                                                                                    |                          | 163                                                                                                    |                                 |
|                                                |                                                                                                    |                                                |                                                                                                    |                                            |                                                                                                    |                          | Lara Proud<br>lara.proud@deskpro.com                                                                                                    |                                 |
|                                                |                                                                                                    |                                                |                                                                                                    |                                            |                                                                                                    |                          | Missed call follow up 1 yr<br>Agatha Bardle<br>sgathabardle@example.com<br>77                                                                                                    |                                 |
|                                                | 2 221 B H                                                                                                    |                                                |                                                                                                    |                                            |                                                                                                    |                          | Chat follow up 1 yr                                                                                                    |                                 |

Deskpro's Kanban view lets you organize tickets in a dynamic project management tool. You can create clear, structured workflows and move tickets along with simple drag-and-drop functionality and collapse columns if they're not needed in the view.

For more information about the flexibility of Deskpro's agent interface, you can take a look at this article: <u>Getting to Know your Deskpro Workspace</u>

Or watch our video that outlines the different adjustable parts of the helpdesk.

- Tag
- Adjusting the Helpdesk
- Interface
- Interface Views